## Adding, Editing and Removing Chemical Inventory

In this guide, we will demonstrate ways you can register and track original manufacturer containers of hazardous materials. You will learn how to add, edit, remove & reactivate chemical containers within your OnSite inventory. All original containers of hazardous chemicals must be registered to the database and labeled, unless exempt per UMKC's Chemical Management Plan (see Exempt Product Categories List).

| # EHSA                                          | UM      | KC     |
|-------------------------------------------------|---------|--------|
| A Home                                          | KANGARO |        |
| Welcome to your Safety Research Home Page       |         |        |
| N <sup>C</sup> * Quick Links                    |         |        |
| Safety Training<br>Inspections Records Training |         |        |
|                                                 |         |        |
|                                                 | Alerts  | O Help |

## Adding Chemical Containers to OnSite Inventory

**Step 1:** To find OnSite's database, go to UMKC's EHS <u>website</u>. Click on the OnSite/EHSA Database icon and log in using your SSO. Click on the **Inventory** icon.

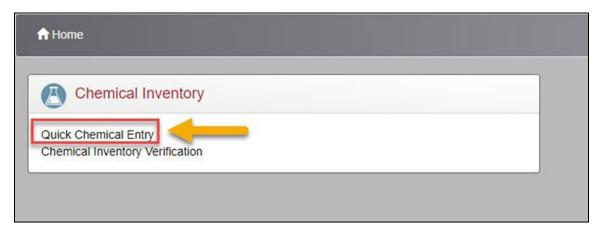

Step 2: Click Quick Chemical Entry.

## Step 3: Select Add in the top

| Search Syn                         | ► Edit      | tory Q 🗙 | entory Reports - PI: Roo, Kanga | Inventory: Current of the second second | ent Inventory            | ¥            |
|------------------------------------|-------------|----------|---------------------------------|----------------------------------------------------------------------------------------------------|--------------------------|--------------|
| Share All<br>Unshare All<br>Shared | Inventory # | Status   | PI                              | Chemical Description †                                                                                                    | Multiple<br>Ingredients? | PHS          |
|                                    | 0058355     | T        | Roo, Kanga                      | 2-ethyl-1-hexanol                                                                                                    | No                       | No Selection |
|                                    | 0058354     |          | Roo, Kanga                      | Acetone                                                                                                    | No                       | No Selection |
|                                    | 0058356     |          | Roo, Kanga                      | ACRYLAMIDE                                                                                                    | No                       | No Selection |
|                                    | 0058357     |          | Roo, Kanga                      | Chloroform                                                                                                    | No                       | No Selection |
|                                    | 0058358     |          | Roo, Kanga                      | ETHYL 1-BUTENE, 2-                                                                                                    | No                       | No Selection |

**Step 4:** In the ribbon, the chemical container being added can be searched by checking the circle next to *Search By Chemical Description* and typing the chemical's name, checking the circle next to *Search by Catalog or CAS #* and typing the CAS #, or by checking the circle next to *Show PI's Personal Catalog* and selecting a similar chemical already in the PI's inventory. If none of these options are possible, select the field **Not Found in Catalog** and manually type in all of the required chemical's information. left corner.

|                   |                              | C         |                | <br>           |                      |                 |                       | 0.0             |              |               |              |                      |
|-------------------|------------------------------|-----------|----------------|----------------|----------------------|-----------------|-----------------------|-----------------|--------------|---------------|--------------|----------------------|
| Search By Chem    | ical Description             |           |                | <br>Search O S | Search By Catalog or | CAS#            |                       | Search O Sho    | w PI's Perse | onal Catalog  | g            | S Not Found In Catal |
| column header and | drop it here to group by the | at column |                |                |                      |                 |                       |                 |              |               |              |                      |
| ▼ CAS#            | Y Chemical Descr             | iption 🕇  | Y Primary Name | ▼ Vendor Name  | ▼ Catalog #          | Primary<br>Name | Multiple Ingredients? | Stockroon Item? | n <b>T</b>   | Bulk<br>Item? | ▼ Chemical # | Hazard Statement     |
|                   |                              |           |                |                |                      |                 |                       |                 |              |               |              |                      |
|                   |                              |           |                |                |                      |                 |                       |                 |              |               |              |                      |
|                   |                              |           |                |                |                      |                 |                       |                 |              |               |              |                      |
|                   |                              |           |                |                |                      |                 |                       |                 |              |               |              |                      |
|                   |                              |           |                |                |                      |                 |                       |                 |              |               |              |                      |
|                   |                              |           |                |                |                      |                 |                       |                 |              |               |              |                      |
|                   |                              |           |                |                |                      |                 |                       |                 |              |               |              |                      |
|                   |                              |           |                |                |                      |                 |                       |                 |              |               |              |                      |
|                   |                              |           |                |                |                      |                 |                       |                 |              |               |              |                      |
|                   |                              |           |                |                |                      |                 |                       |                 |              |               |              |                      |
|                   |                              |           |                |                |                      |                 |                       |                 |              |               |              |                      |

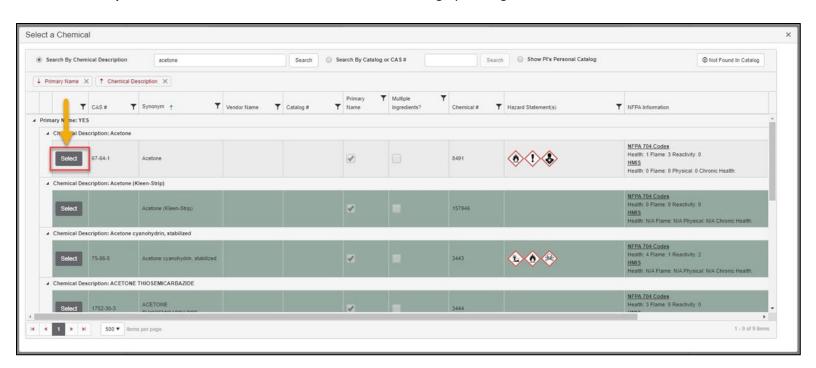

Step 5: Once the desired chemical is found after searching by catalog, click Select next to the chemical.

**Step 5:** Fill out all the required information in the Chemical Information window. If the chemical was selected from the chemical catalog, some information will automatically be filled in. If the chemical is a single container, enter "1" in # of units. If it is a kit of individual containers, enter the number of total containers. The quantity per unit is the measurement of the volume. For example, if it's a 4-liter glass container of acetone, 4 would be the quantity per unit and liter would be the volume/size. The physical state will automatically fill in once the volume is entered or it can be manually entered. Finally, add the location that the chemical container will be stored in. The location drop-down should show all locations registered to your chemical permit.

| hemical Description | Acetone          |                 |                        |                                                                                                    | Select Che | mical |
|---------------------|------------------|-----------------|------------------------|----------------------------------------------------------------------------------------------------|------------|-------|
|                     | Found in Catalog | Not in Catal    | og                     |                                                                                                    |            |       |
| as #                | 67-64-1          | Chemical Number | r 8491                 |                                                                                                    |            |       |
|                     |                  |                 |                        |                                                                                                    |            |       |
| Additional CAS      | S Numbers        |                 |                        |                                                                                                    |            |       |
|                     |                  |                 |                        |                                                                                                    |            |       |
|                     |                  |                 |                        |                                                                                                    |            |       |
|                     |                  |                 |                        |                                                                                                    |            |       |
|                     | *# of Units      | *Qty per Unit   | *Volume /              | Size                                                                                                    |            |       |
|                     |                  |                 | ÷                      |                                                                                                    | •          |       |
|                     | *Physical State  | Report Denomina | tor                    | Contraction of the second second seco |            |       |
|                     | T Hysical State  | Report Denomina |                        | Concentration                                                                                                    | 7          |       |
|                     | <b>•</b>         |                 |                        | Concentration                                                                                                    | %          |       |
| l                   |                  |                 |                        | Concentration                                                                                                    | %          |       |
|                     |                  |                 |                        | Concentration                                                                                                    | %          |       |
| endor Information   |                  |                 | Location & Storage Inf |                                                                                                    | %          |       |
|                     |                  |                 |                        |                                                                                                    | %          | •     |
|                     |                  |                 | Location & Storage Inf |                                                                                                    | %          | •     |
| endor Information   |                  |                 | Location & Storage Inf |                                                                                                    | \$%        |       |

**NOTE:** Storage location, sub-storage location and storage device fields are all optional and mostly for your benefit to remind yourself where the chemical is being stored (shelf, flammable cabinet, freezer, etc.

## **Removing a Chemical Container**

Removing a chemical container from the database should <u>only</u> be done if:

- The chemical was used up.
- The empty container be properly disposed of per Section 3.5 Empty Containers from the <u>Chemical Management Plan</u>.
- All labels on empty containers be properly obliterated.

| View AI                            | Shared Inventor,  |                    |            |                        |                          |              |      |          |                                         |    | Item(s)   | ed in Red are Expiring<br>marked in BLUE are | Appendi |
|------------------------------------|-------------------|--------------------|------------|------------------------|--------------------------|--------------|------|----------|-----------------------------------------|----|-----------|----------------------------------------------|---------|
| )rag a colum                       | n header and drop | here to group by t | hat column |                        |                          |              |      |          |                                         |    |           |                                              |         |
| ihare All<br>Inshare All<br>Ihared | Inventory #       | Status             | PI         | Chemical Description † | Multiple<br>Ingredients? | PHS          | SDS  | Cas #    | Hazard Statement(s)                     |    | Catalog # | Catalog Link                                 | # of    |
|                                    | Ţ                 | T                  | <b>T</b>   | Ţ                      | T                        | <b>T</b>     | •    | Ţ        |                                         |    | <b>T</b>  | Ţ                                            |         |
|                                    | 0058355           |                    | Roo, Kanga | 2-ethyl-1-hexanol      | No                       | No Selection |      | 104-76-7 |                                         | 2  |           | ✔ (149964)                                   | 1       |
|                                    | 0058354           |                    | Roo, Kanga | Acetone                | No                       | No Selection | View | 67-64-1  | <b>**</b>                               | 2  |           | ✓ (8491)                                     | 1       |
|                                    | 0058356           |                    | Roo, Kanga | ACRYLAMIDE             | No                       | No Selection | View | 79-06-1  | (k) (k) (k) (k) (k) (k) (k) (k) (k) (k) | .* |           | <b>√</b> (1530)                              | 1       |
|                                    | 0058357           |                    | Roo, Kanga | Chloroform             | No                       | No Selection | View | 67-66-3  |                                         | 2  |           | <b>✓</b> (164)                               | 1       |
|                                    | 0058358           |                    | Roo, Kanga | ETHYL 1-BUTENE, 2-     | No                       | No Selection |      | 760-21-4 |                                         |    |           | ✓ (2599)                                     | 1       |
|                                    | 0058359           |                    | Roo, Kanga | GLYCEROL               | No                       | No Selection |      | 56-81-5  | $\langle \mathbf{i} \rangle$            | ~  |           | <b>√</b> (5234)                              | 1       |
|                                    | 0058360           |                    | Roo, Kanga | METHANOL               | No                       | No Selection | View | 67-56-1  |                                         | ~  |           | <b>√</b> (1302)                              | 1       |
|                                    | 0058361           |                    | Roo, Kanga | SALICYLIC ACID         | No                       | No Selection |      | 69-72-7  |                                         | ~  |           | ✓ (3279)                                     | 1       |
|                                    | 0058363           |                    | Roo, Kanga | UREA                   | No                       | No Selection | View | 57-13-6  |                                         |    |           | <b>√</b> (868)                               | 1       |
|                                    | 0058362           |                    | Roo, Kanga | Xylene                 | No                       | No Selection |      | 106-42-3 | **                                      |    |           | ✓ (1846)                                     | 1       |

**Step 1:** Select the row of the chemical that needs to be removed. It will turn red when selected. Click **Remove** at the top of the screen.

| + Add -               | ≠Edt • ⊚           |                                   | Pl: Buszek, | Keith • Inventory: 0   | Current Inventory        | •            |                |      |         |                     | 2ª Tran  |                                                                    |                  |
|-----------------------|--------------------|-----------------------------------|-------------|------------------------|--------------------------|--------------|----------------|------|---------|---------------------|----------|--------------------------------------------------------------------|------------------|
|                       | nonym, CAS or inv  |                                   |             |                        |                          |              |                |      |         |                     | litern(s | Item(s) marked in<br>marked in Red are Ei<br>Item(s) marked in BLU | xpiring or Expir |
| View A                | I Shared Inventor  | y                                 |             |                        |                          |              |                |      |         |                     |          |                                                                    | L orer append    |
| Drag a colur          | nn header and drop | p it here to group by that column |             |                        |                          |              |                |      |         |                     |          |                                                                    |                  |
| Share All             |                    | Confirm Removal                   |             |                        |                          |              | Select         |      |         |                     |          |                                                                    |                  |
| Unshare All<br>Shared | Inventory #        | Items selected for removal: 1     | G           | Chemical Description † | Multiple<br>Ingredients? | PHS          | For<br>Removal | SDS  | Cas#    | Hazard Statement(s) |          | Catalog #                                                          | Catalog Lin      |
|                       | Reason For Removal |                                   | T           | T                      | T                        |              |                | T    |         |                     | T        | T                                                                  |                  |
|                       | 0030584            | d<br>Data Entry Error<br>Used     |             | Acetone                | No                       | No Selection | 0              | View | 67-64-1 |                     | 10       | A18SK-4                                                            | <b>√</b> (8491   |
| 8                     | 0030583            | Waste                             | 1           | Acetone                | No                       | No Selection |                | View | 67-64-1 | <b>**</b>           | 2        | A185K-4                                                            | <b>√</b> (8491   |
|                       | 0057865            | Buszek, Ke                        | th          | Acetone                | No                       | No Selection |                | View | 67-64-1 | <b>**</b>           | 2        |                                                                    | ✔ (8491          |
|                       | 0032192            | Buszek, Ke                        | ith         | Acetone                | No                       | No Selection |                | View | 67-64-1 | <b>()</b>           | 2        | A18SK-4                                                            | <b>√</b> (8491)  |
|                       | 0032005            | Buszek, Ke                        | ith         | Acetone                | No                       | No Selection |                | View | 67-64-1 | <b>()</b>           | 2        | A18SK-4                                                            | <b>√</b> (8491   |
|                       | 0032743            | Buszek, Ke                        | ith         | Acetone                | No                       | No Selection |                | View | 67-64-1 | <b>*</b>            | 2        | A18SK-4                                                            | ✔ (8491          |
|                       | 0032813            | Buszek. Ke                        | 25          | Acetone                | No                       | No Selection |                | View | 67-64-1 | <b>()</b>           | 2        | A185K-4                                                            | ✔ (8491          |

**Step 2:** From here, a window will pop up asking a reason for the removal. Select **Used** or **Waste** based on the removal reason and select **Remove**. If the entry was created by accident or there was a mistake, select **Data Entry Error** and the database will then prompt for deletion. This action *cannot* be undone. Multiple entries can be removed at once by checking the boxes of the entries in the yellow column that appears.

| + Add -                                                                                                    | /Edt • ⊙I   |         | Inventory Reports - PI: Roo, Kanga | <ul> <li>Inventory:</li> </ul>                               | Current Inventory                                                          | *            |   | -                                                                 |   |          | ≓ Transfer |                     |           |              |         |
|----------------------------------------------------------------------------------------------------|-------------|---------|------------------------------------|--------------------------------------------------------------|----------------------------------------------------------------------------|--------------|---|-------------------------------------------------------------------|---|----------|------------|---------------------|-----------|--------------|---------|
| Search Synonym, CAS or Inventory Q X View All Shared Inventory Orag a column header and drop it here to group by that column |             |         |                                    |                                                              | Current Inventory Disposed Inventory Expiring Inventory Expiring Inventory |              |   | Item(s) marked in BUUE a<br>Item(s) marked in BUUE a              |   |          |            |                     |           |              |         |
| Share All<br>Unshare All<br>Shared                                                                                           | Inventory # | Status  | Status                             | Status                                                       | Status                                                                     | PI           |   | Expired Inventory<br>Appendix A Inventory<br>Current Inventory No |   | SDS      | Cas #      | Hazard Statement(s) | Catalog # | Catalog Link | # of Un |
|                                                                                                    | T           | T       | T                                  | T                                                            | T                                                                          | T            | T |                                                                   | T |          | <b>T</b>   | T                   |           |              |         |
|                                                                                                    | 0010399     | Shelved | Roo, Kanga                         | (-)-SPARTEINE                                                | No                                                                         | No Selection |   | 000090-39-1                                                       |   | 41,531-6 |            | 1                   |           |              |         |
|                                                                                                    | 0054998     |         | Roo, Kanga                         | (2-chloro-1,1-dimethylethyl)benze                            | ene No                                                                     | No Selection |   | 515-40-2                                                          |   |          | ✓ (78624)  | 1                   |           |              |         |
|                                                                                                    | 0054897     |         | Roo, Kanga                         | (f)-(+)-2.2'-<br>bis(diphenylphosphino)-1,1'-<br>binaphthyl  | No                                                                         | No Selection |   | 76189-55-4                                                        |   |          | ✔ (155160) | 1                   |           |              |         |
|                                                                                                    | 0018104     |         | Roo, Kanga                         | (R)-(+)-STYRENE OXIDE                                        | No                                                                         | No Selection |   | 020780-53-4                                                       |   | 16271    |            | 3                   |           |              |         |
|                                                                                                    | 0054891     |         | Roo, Kanga                         | (\$)-(-)-2,2'-<br>bis(diphenylphosphino)-1,1'-<br>binaphthyl | No                                                                         | No Selection |   | 76189-56-5                                                        |   |          | ✔(155161)  | 1                   |           |              |         |
|                                                                                                    | 0024974     |         | Roo, Kanga                         | (Trifluoromethyl)Pyridine, [4]-                              | No                                                                         | No Selection |   | 3796-24-5                                                         |   | 522910   |            | 1                   |           |              |         |

**Step 3:** All removed entries except Data Entry Errors will be transferred into a disposed inventory list. This can be found by selecting the drop down next to Current Inventory and selecting **Disposed Inventory**. It is good practice to always check your disposed inventory for errors before closing the program or moving to another task.

| <b>Reactivating a Disp</b> | osed Chemical | Container |
|----------------------------|---------------|-----------|
|----------------------------|---------------|-----------|

|                                 | nonym, CAS or Inv |                       |             |               |            |                          |              |      |         |                     |   | Item(s) mark | em(s) marked in Yellov<br>ed in Red are Expiring<br>) marked in BLUE are | g or Expire |
|---------------------------------|-------------------|-----------------------|-------------|---------------|------------|--------------------------|--------------|------|---------|---------------------|---|--------------|--------------------------------------------------------------------------|-------------|
| View Al                         | I Shared Inventor | ry                    |             |               |            |                          |              |      |         |                     |   |              |                                                                          |             |
| rag a colun                     | in header and dro | p it here to group by | that column |               |            |                          |              |      |         |                     |   |              |                                                                          |             |
| hare All<br>nshare All<br>hared | All               |                       | PI          | Chemical Desi | cription † | Multiple<br>Ingredients? | PHS          | SDS  | Cas #   | Hazard Statement(s) |   | Catalog #    | Catalog Link                                                             | # of        |
|                                 | T                 | T                     |             | r l           | T          | T                        | T            |      | T       |                     |   | T            | T                                                                        |             |
| •                               |                   |                       |             |               |            |                          |              |      |         | ~ ~ ~               |   |              |                                                                          |             |
|                                 | 0057865           |                       | Roo, Kanga  | Acetone       |            | No                       | No Selection | View | 67-64-1 | <b>**</b>           | 2 |              | <b>≁</b> (8491)                                                          | 1           |
|                                 | 0032004           |                       | Roo, Kanga  | Acetone       |            | No                       | No Selection | View | 67-64-1 | ۵.                  | 2 | A185K-4      | ✔ (8491)                                                                 | 1           |
|                                 | 0032003           |                       | Roo, Kanga  | Acetone       |            | No                       | No Selection | View | 67-64-1 | <b>(a) (b)</b>      | 2 | A185K-4      | ✓ (8491)                                                                 | 1           |
|                                 | 0032002           |                       | Roo, Kanga  | Acetone       |            | No                       | No Selection | View | 67-64-1 | ۵.                  | 2 | A185K-4      | <b>√</b> (8491)                                                          | 1           |
| /                               | 0032098           |                       | Roo, Kanga  | Acetone       |            | No                       | No Selection | View | 67-64-1 | <b>() () ()</b>     | 2 | A18SK-4      | ✔ (8491)                                                                 | 1           |
|                                 | 0031952           |                       | Roo, Kanga  | Acetone       |            | No                       | No Selection | View | 67-64-1 | <b>*</b>            | 2 | A18SK-4      | ✔ (8491)                                                                 | 1           |
|                                 | 0031323           |                       | Roo, Kanga  | Acetone       |            | No                       | No Selection | View | 67-64-1 | <b>() () ()</b>     | 2 | A18SK-4      | ✔ (8491)                                                                 | 1           |
|                                 | 0032056           |                       | Roo, Kanga  | Acetone       |            | No                       | No Selection | View | 67-64-1 | <b>(a) (b)</b>      | 2 | A18SK-4      | <b>√</b> (8491)                                                          | 1           |
|                                 |                   |                       |             |               |            |                          |              |      |         | ~ ~ ~               |   |              |                                                                          |             |

**Step 1:** If an entry was removed and needs to be reactivated, select the chemical so that the row turns red and click **Activate** in the top left corner of the page. The entry will then reactivate and transfer back into the Current Inventory List.

**NOTE:** Multiple disposed items can be reactivated using the same method as when removing multiple items from the current inventory list. The same yellow column will appear after you click activate.